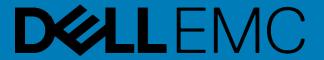

# **Job Control Profile**

Document Number: DCIM1034

Document Type: Specification

Document Status: Published

Document Language: E

Date: 2017-06-20

Version: 4.0.0

This profile is for informational purposes only and may contain typographical errors and technical inaccuracies. The content is provided as-is, without express or implied warranties of any kind. If there is no separate agreement between you and Dell with regard to feedback to Dell on this profile specification, you agree any feedback you provide to Dell regarding this profile specification will be owned and can be freely used by Dell.

Copyright © 2017 Dell Inc. or its subsidiaries. All rights reserved. Dell, EMC, and other trademarks are trademarks of Dell Inc. or its subsidiaries. Other trademarks may be trademarks of their respective owners.

# **Contents**

| 1. | Scop  | 5                            |   |
|----|-------|------------------------------|---|
| 2. | Norn  | mative References            | 5 |
| 3. | Tern  | ns and Definitions           | 5 |
|    | 3.1.  | Conditional                  | 5 |
|    | 3.2.  | Mandatory                    | 5 |
|    | 3.3.  | May                          | 5 |
|    | 3.4.  | Optional                     | 6 |
|    | 3.5.  | Can                          | 6 |
|    | 3.6.  | Cannot                       | 6 |
|    | 3.7.  | Need not                     | 6 |
|    | 3.8.  | Referencing profile          | 6 |
|    | 3.9.  | Shall                        | 6 |
|    | 3.10. | Shall not                    | 6 |
|    | 3.11. | Should                       | 6 |
|    | 3.12. | Should not                   | 6 |
|    | 3.13. | FQDD                         | 6 |
|    | 3.14. | Interop Namespace            | 6 |
|    | 3.15. | Implementation Namespace     | 6 |
|    | 3.16. | ENUMERATE                    | 6 |
|    | 3.17. | GET                          | 7 |
| 4. | Sym   | bols and Abbreviated Terms   | 7 |
|    | 4.1.  | CIM                          | 7 |
|    | 4.2.  | iDRAC                        | 7 |
|    | 4.3.  | CMC                          | 7 |
|    | 4.4.  | iSCSI                        | 7 |
| 5. | Synd  | opsis                        | 7 |
| 6. | Desc  | cription                     | 7 |
|    | 6.1.  | Job Types                    | 8 |
|    | 6.2.  | Creating Jobs                | 8 |
|    | 6.3.  | Grouping Jobs                | 8 |
|    | 6.4.  | Scheduling Jobs              | 8 |
|    | 6.5.  | Canceling Jobs               | 9 |
|    | 6.6.  | Auto-Deleting Completed Jobs | 9 |
|    | 6.7.  | Maintenance Windows          | 9 |
|    | 6.8.  | Job Status Lifecycle         | 9 |

|     |                                   | 6.8.1. Configuration Job                        | S  |  |  |
|-----|-----------------------------------|-------------------------------------------------|----|--|--|
|     |                                   | 6.8.2. Update Job                               | 12 |  |  |
|     | 6.9.                              | Completed Jobs Auto-deletion                    | 14 |  |  |
| 7.  | Impl                              | ementation Requirements                         | 14 |  |  |
|     | 7.1.                              | DCIM_JobService                                 | 14 |  |  |
|     |                                   | 7.1.1. Resource URIs for WinRM®                 | 14 |  |  |
|     |                                   | 7.1.2. Operations                               | 15 |  |  |
|     |                                   | 7.1.3. Class Properties                         | 15 |  |  |
|     | 7.2.                              | DCIM_LifecycleJob                               | 15 |  |  |
|     |                                   | 7.2.1. Resource URIs for WinRM®                 | 15 |  |  |
|     |                                   | 7.2.2. Operations                               | 15 |  |  |
|     |                                   | 7.2.3. Class Properties                         | 16 |  |  |
|     | 7.3.                              | DCIM_LCRegisteredProfile                        | 20 |  |  |
|     |                                   | 7.3.1. Resource URIs for WinRM®                 | 20 |  |  |
|     |                                   | 7.3.2. Operations                               | 20 |  |  |
|     |                                   | 7.3.3. Class Properties                         | 21 |  |  |
|     | 7.4.                              | DCIM_LifecycleJobCreateAlertIndication -        |    |  |  |
|     |                                   | Alert Indication for Job Creation               | 21 |  |  |
|     |                                   | 7.4.1. General Filter Query                     | 22 |  |  |
|     |                                   | 7.4.2. Operations                               | 22 |  |  |
|     |                                   | 7.4.3. Class Properties                         | 22 |  |  |
|     | 7.5.                              | DCIM_LifecycleJobUpdateAlertIndication –        |    |  |  |
|     |                                   | Alert Indication for Job Status Update          | 23 |  |  |
|     |                                   | 7.5.1. General Filter Query                     | 23 |  |  |
|     |                                   | 7.5.2. Operations                               | 23 |  |  |
|     |                                   | 7.5.3. Class Properties                         | 23 |  |  |
| 8.  | Meth                              | nods                                            | 24 |  |  |
|     | 8.1.                              | DCIM_JobService.SetupJobQueue()                 | 24 |  |  |
|     | 8.2.                              | DCIM_JobService.DeleteJobQueue()                | 25 |  |  |
|     | 8.3.                              | DCIM_JobService.DeleteJobs()                    | 26 |  |  |
|     | 8.4.                              | DCIM_JobService.SetDeleteOnCompletionTimeout () | 27 |  |  |
|     | 8.5.                              | DCIM_JobService.CreateRebootJob ()              | 27 |  |  |
|     | 8.6.                              | DCIM_JobService.CreateJob                       | 28 |  |  |
| 9.  | Use                               | Cases                                           | 29 |  |  |
| 10. | CIM                               | Elements                                        | 29 |  |  |
| 11. | Privilege and License Requirement |                                                 |    |  |  |

# 1. Scope

The Dell Job Control Profile extends the management capabilities of referencing profiles by adding the capability to create, schedule, track, and manage jobs that represent platform management operations.

## Normative References

Refer to the following documents for more information.

**NOTE:** For dated references, only the edition cited applies. For undated references, the latest edition of the referenced document (including any amendments) applies.

- DMTF DSP1033, Profile Registration Profile 1.0.0
- DMTF DSP0200, CIM Operations over HTTP 1.2.0
- DMTF DSP0004, CIM Infrastructure Specification 2.3.0
- DMTF DSP1000, Management Profile Specification Template
- DMTF DSP1001, Management Profile Specification Usage Guide
- DMTF DSP0226, Web Services for Management (WS-Management) Specification 1.1.0
- DMTF DSP0227, WS-Management CIM Binding Specification 1.0.0 Dell Lifecycle Controller Best Practices Guide 1.0,

http://en.community.dell.com/techcenter/extras/m/white\_papers/20066173.aspx

- Dell WSMAN Licenses and Privileges 1.0
- ISO/IEC Directives, Part 2, Rules for the structure and drafting of International Standards, http://isotc.iso.org/livelink/livelink.exe?func=ll&objId=4230456&objAction=browse&sort=subtype
- Unified Modeling Language (UML) from the Open Management Group (OMG), <a href="http://www.uml.org">http://www.uml.org</a>
- Dell Tech Center MOF Library: <a href="http://www.delltechcenter.com/page/DCIM.Library.MOF">http://www.delltechcenter.com/page/DCIM.Library.MOF</a> Related Managed Object Format (MOF) files:
  - DCIM\_JobService.mof
  - DCIM\_LifeCycleJob.mof
  - o DCIM\_LCElementConformsToProfile.mof
  - $\circ \quad \mathsf{DCIM\_LCRegisteredProfile.mof}$

# 3. Terms and Definitions

For the purposes of this document, the following terms and definitions apply.

#### 3.1. Conditional

Indicates requirements to be followed strictly in order to conform to the document when the specified conditions are met.

## 3.2. Mandatory

Indicates requirements to be followed strictly in order to conform to the document and from which no deviation is permitted.

## 3.3. May

Indicates a course of action permissible within the limits of the document.

#### 3.4. Optional

Indicates a course of action permissible within the limits of the document.

#### 3.5. Can

Used for statements of possibility and capability, whether material, physical, or causal.

#### 3.6. Cannot

Used for statements of possibility and capability, whether material, physical, or causal.

#### 3.7. Need not

Indicates a course of action permissible within the limits of the document.

# 3.8. Referencing profile

Indicates a profile that owns the definition of this class and can include a reference to this profile in its "Related Profiles" table.

#### 3.9. Shall

Indicates requirements to be followed strictly in order to conform to the document and from which no deviation is permitted.

#### 3.10. Shall not

Indicates requirements to be followed strictly in order to conform to the document and from which no deviation is permitted.

#### 3.11. Should

Indicates that among several possibilities, one is recommended as particularly suitable, without mentioning or excluding others, or that a certain course of action is preferred but not necessarily required.

#### 3.12. Should not

Indicates that a certain possibility or course of action is deprecated but not prohibited

#### 3.13. FQDD

Fully Qualified Device Descriptor is used to identify a particular component in a system.

## 3.14. Interop Namespace

Interop Namespace is where instrumentation instantiates classes to advertise its capabilities for client discovery.

## 3.15. Implementation Namespace

Implementation Namespace is where instrumentation instantiates classes relevant to executing core management tasks.

#### 3.16. ENUMERATE

Refers to WS-MAN ENUMERATE operation as described in Section 8.2 of DSP0226\_V1.1 and Section 9.1 of DSP0227\_V1.0

#### 3.17. GET

Refers to WS-MAN GET operation as defined in Section 7.3 of DSP00226\_V1.1 and Section 7.1 of DSP0227\_V1.0

# Symbols and Abbreviated Terms

#### 4.1. CIM

Common Information Model

#### 4.2. iDRAC

Integrated Dell Remote Access Controller is a management controller for blades and rack and tower servers

#### 4.3. CMC

Chassis Management Controller is a management controller for the modular chassis

#### 4.4. iSCSI

Internet Small Computer System Interface, an Internet Protocol (IP)-based storage networking standard for linking data storage facilities.

# 5. Synopsis

Profile Name: Job Control

Version: 4.0.0
Organization: Dell

CIM Schema Version: 2.41.0 Final
Central Class: DCIM\_JobService
Scoping Class: CIM\_ComputerSystem

The Job Control Profile extends the management capability of the referencing profiles by adding the capability to create, schedule, track, and otherwise manage system management tasks, hereafter referred to as "jobs". In this profile, a job is represented by an instance of a Dell subclass of CIM\_ConcreteJob, DCIM\_LifecycleJob. DCIM\_JobService shall be the Central Class.

CIM\_ComputerSystem shall be the Scoping Class. Table 1 identifies profiles that are related to this profile.

Table 1.Related Profiles

| Profile Name         | Organization | Version | Relationship |
|----------------------|--------------|---------|--------------|
| Profile Registration | DCIM         | 1.0     | Reference    |

# 6. Description

The Job Control Profile describes the job control service, the job types, their behavior, and state transitions and results representation. The profile also describes the relationship of the job service to the profile version information.

Figure 1 represents the class schema for the Job Control Profile. The job service in a managed system is represented by the instance of DCIM\_JobService class. The jobs names, status, and error messages are represented by the DCIM\_LifeCycleJob class.

The Job Control Profile information is represented with the instance of DCIM\_LCRegisteredProfile.

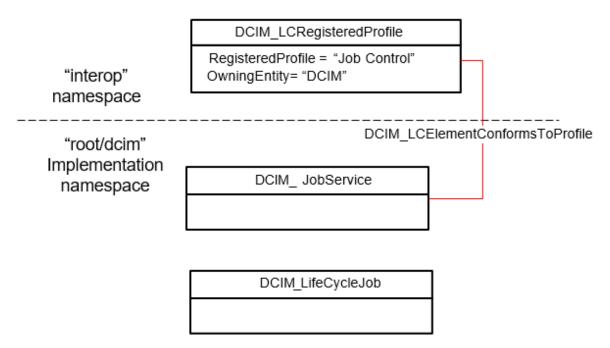

Figure 1. Job Control Profile: Class Diagram

# 6.1. Job Types

Different kinds of system management tasks, such as firmware updates, reboots, configurations, and so on often take a while to complete. In order to provide a means of performing and tracking tasks and task results, individual tasks are defined as jobs that can be run immediately or at a scheduled time.

Tasks of different types typically have state sequences that are unique to the task performed and the state is represented as the job status. For the purposes of managing these tasks as jobs, several job types have been identified; these include firmware download, firmware update, and reboot. Each job type has a different sequence of states it may pass through. The job may contain one action, or there may be a series of actions taken as part of the job execution.

Refer to Table 7 for a list of job types.

# 6.2. Creating Jobs

Project management jobs are created as the result of invoking an extrinsic method for performing a specific task. Jobs that are created as the result of an extrinsic method invocation are initially created without a start time defined and require a management client script or application to subsequently set the scheduled start time by specifying job(s) and start time in a job queue. Note that the reset of the iDRAC itself due to a requested reset or hard reboot does not cause the created jobs to be cancelled. The created jobs will persist and could be executed.

## 6.3. Grouping Jobs

One or more jobs are be grouped together in job queues to define job order, start time, and to prepare the job grouping for execution in another environment such as Unified Extensible Firmware Interface(UEFI). If the Lifecycle Controller is to perform the system reboot needed to execute update jobs, a reboot job is included in the job queue definition.

## 6.4. Scheduling Jobs

Jobs, such as firmware updates, that are created as a result of extrinsic method invocations are initially unscheduled. One or more job can be scheduled to start immediately or at a specified start time by setting up a job queue. Job queues are setup by calling the SetupJobQueue() method on the job service.

## 6.5. Canceling Jobs

Jobs may be canceled by management application. Job can be cancelled either by calling delete instance method on a job instance or through invoking DeleteJobQueue() method but note that using the "JID\_CLEARALL" parameter value in the DeleteJobQueue() method will delete all the jobs including the completed or failed ones.

When a pending job is cancelled, all the tasks related to the job will be deleted. If the job is already running, then the instrumentation will delete all the job's pending tasks and will attempt to undo all the job's completed tasks. If the job was already completed, cancelling the job will not undo its tasks.

## 6.6. Auto-Deleting Completed Jobs

Completed jobs will be deleted as a result of the auto-delete policy. Management applications may specify the time criterion for auto-deleting completed jobs. Once the auto-delete policy is activated, it will delete the jobs that have been completed for more than the specified time criterion. The

DCIM\_JobService.DeleteOnCompletionTimeout property represents the time criterion for the auto- delete policy with default value of 2880 minutes that can be modified through the SetDeleteOnCompletionTimeout() method. The DCIM\_JobService.StartAutoDeleteAtThreshold represents the auto-delete policy activation threshold and has a value of 50% of the maximum number of jobs possible in the job queue.

#### 6.7. Maintenance Windows

A client script or application that performs platform hardware management, may define specific maintenance time slots. Time slot specification includes being able to specify a scheduled job start time and a duration interval after which, if the job has not been executed, then the job has failed. The time slot is defined using the StartTimeInterval and Untiltime parameters on the extrinsic method.

## 6.8. Job Status Lifecycle

LC jobs have a specific workflow associated with their lifecycle. These workflows are provided as a sample to clarify the job lifecycle and the changes to the job status as it progresses from creation to completion. Typically, LC jobs fall within two categories configuration jobs and update jobs.

## 6.8.1. Configuration Job

The workflow below details the configuration job workflow for setting RAID attributes. NIC and BIOS attribute configuration follows a similar workflow with an additional terminal state, "Completed with Errors".

Importantly, in all the configuration job workflows, the CreateTargetedConfigJob() method can schedule both the reboot and the created job at the same time. If the CreateTargetConfigJob() method is invoked with parameter values to schedule both the reboot and the created job, then the job state transitions directly from "No Job" to the "JobStatus=Scheduled."

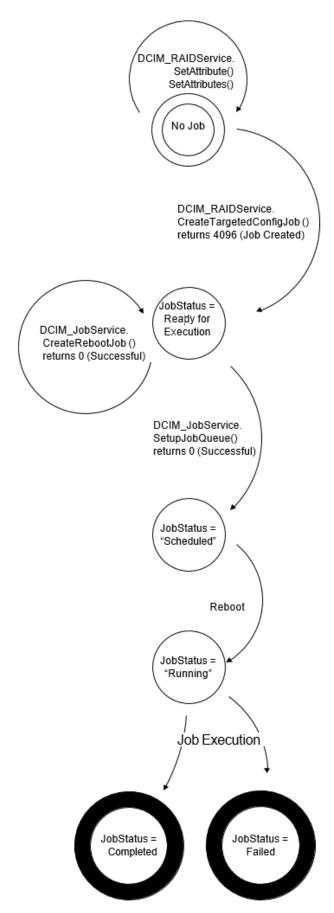

Figure 2. Job Workflow for RAID Attributes

The workflow below details the configuration job workflow for setting IDRAC card attributes. System attribute configuration follows a similar workflow.

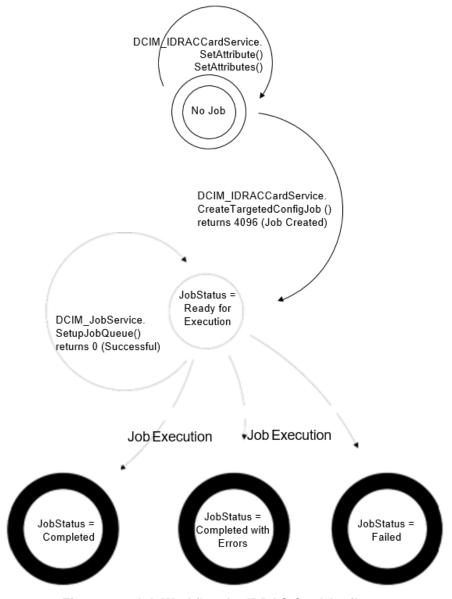

Figure 3. Job Workflow for IDRAC Card Attributes

Figure 4 shows the timing diagram for configuration job executions. The upper diagram shows the state transitions of a successful configuration job, while the bottom diagram shows the state transitions of the Remote Services (Data Manager) state as affected by the job execution.

For 12G systems, management applications can query for the change (such as enumeration of affected attributes) once the job is completed regardless the Remote Services (Data Manager) state.

**NOTE:** In 11G, the job completion does not indicate that management applications can query for the completed job's changes but only indicates that all the pending tasks associated with the job have been completed. The Remote Service (Data Manager) needs to reload for the LC interface to reflect new changes. Thus, the Remote Service (Data Manager) status has to transition from "Reloading" to "Ready" to indicate that the LC interface has been updated, and management applications have to check both the job completion as well as the Remote Service (Data Manager) status transition.

#### 6.8.1.1. Lifecycle Log

Configuration job results are also logged in the Lifecycle Log (LCL). Please refer to the Dell Record Log Profile for in detail description on how to retrieve the LCL and its entries through the WSMAN interface.

#### 6.8.1.2. Remote Services Status

The Remote Service (Data Manager) status can be queried using DCIM\_LCService.GetRSStatus() and GetRemoteServicesAPIStatus() methods (as described in the Lifecycle Controller (LC) Management Profile). The GetRemoteServicesAPIStatus() method is more robust because it details not only the Remote Service (Data Manager) status (as reflected in the LCStatus output parameter) but also the system's status (as reflected in the ServerStatus output parameter) and overall API status (as reflected in the Status output parameter).

**NOTE:** In 11G, management applications have to invoke DCIM\_LCService.GetRSStatus() or GetRemoteServicesAPIStatus() method (as described in the LC Management Profile) to determine that the completed job changes have been successfully reflected in the LC instrumentation API interface.

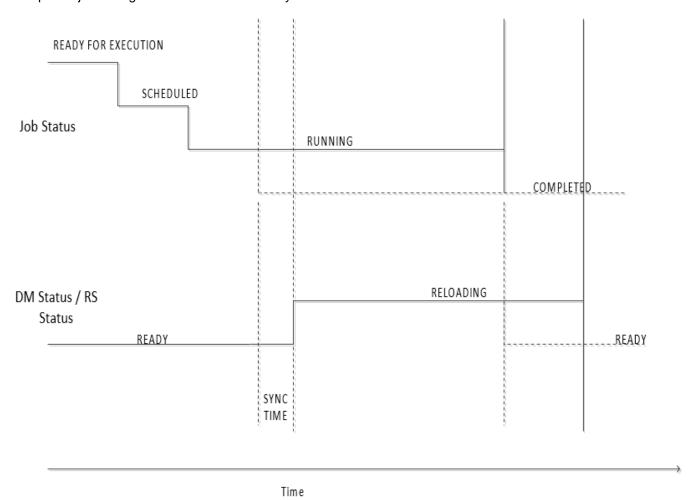

Figure 4. Configuration Job Timing Diagram

## 6.8.2. Update Job

The workflow below details the update job lifecycle (DCIM\_SoftwareInstallationService.InstallFromURI() invocation). The direct update jobs that do not required reboot transition from "Downloading" state to a terminal state of "Failed" or "Completed". Update jobs that require a reboot will go from state of "Downloading" to a state of "Downloaded" or "Failed". Once in "Downloaded" state, the update job needs to be scheduled using the SetupJobQueue() method in the LC Management Profile (similar to configuration jobs).

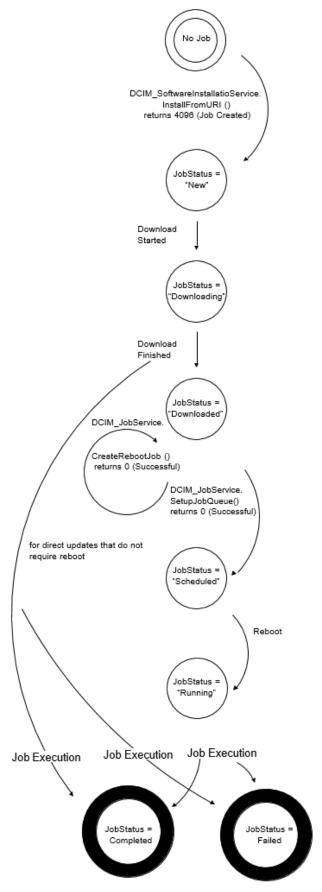

Figure 5. Update Job Workflow

## 6.9. Completed Jobs Auto-deletion

Completed jobs will be deleted as a result of the auto-delete policy. Management applications may specify the time criterion for auto-deleting completed jobs (including failed jobs). Once the auto-delete policy is activated, it will delete the jobs that have been completed for more than the specified time criterion. The

DCIM\_JobService.DeleteOnCompletionTimeout property represents the time criterion for the auto-delete policy with default value of 2880 minutes that can be modified through the SetDeleteOnCompletionTimeout() method. The DCIM\_JobService.StartAutoDeleteAtThreshold

represents the auto-delete policy activation threshold and has a default value of 128 jobs representing the half of the maximum number of jobs possible in the job queue.

# Implementation Requirements

This section describes the requirements and guidelines for implementing Dell Job Control Profile

Table 2. CIM Elements: Job Control Profile

| Element Name                           | Requirement | Description                                                                              |
|----------------------------------------|-------------|------------------------------------------------------------------------------------------|
| Classes                                |             |                                                                                          |
| DCIM_JobService                        | Mandatory   | The class shall be implemented in the<br>Implementation Namespace. See section 7.1       |
| DCIM_LifeCycleJob                      | Mandatory   | The class shall be implemented in the<br>Implementation Namespace. See section 7.2       |
| DCIM_LCElementConformsToProfile        | Mandatory   | The class shall be implemented in the Implementation Namespace. See section 7.1 and 7.3  |
| DCIM_LCElementConformsToProfile        | Mandatory   | The class shall be implemented in the <i>Interop Namespace</i> . See section 7.1 and 7.3 |
| DCIM_LCRegisteredProfile               | Mandatory   | The class shall be implemented in the<br>Interop Namespace. See section 7.3              |
| Indications                            |             |                                                                                          |
| DCIM_LifecycleJobCreateAlertIndication | Mandatory   | See section                                                                              |
| DCIM_LifecycleJobUpdateAlertIndication | Mandatory   | See section                                                                              |

## 7.1. DCIM\_JobService

The DCIM\_LCElementConformsToProfile association(s)' ManagedElement property shall reference the DCIM\_JobService instance(s).

#### 7.1.1. Resource URIs for WinRM®

The class Resource URI shall be "http://schemas.dell.com/wbem/wscim/1/cim- schema/2/DCIM\_JobService? cimnamespace=root/dcim"

The key properties shall be the SystemCreationClassName, CreationClassName, SystemName, and Name.

The instance Resource URI for DCIM\_JobService instance shall be: "http://schemas.dell.com/wbem/wscim/1/cim-schema/2/DCIM\_JobService? cimnamespace=root/dcim+SystemCreationClassName=DCIM\_ComputerSystem+CreationClassName=DCIM\_JobService+ SystemName=Idrac+Name= JobService"

### 7.1.2. Operations

The following table lists the operations implemented on DCIM\_JobService.

**Table 3.** DCIM\_JobService – Operations

| Operation Name | Requirements | Required Input |
|----------------|--------------|----------------|
| Get            | Mandatory    | Instance URI   |
| Enumerate      | Mandatory    | Class URI      |
| Invoke         | Mandatory    | Instance URI   |

## 7.1.3. Class Properties

Table 4. Class: DCIM\_JobService

| Properties                 | Туре   | Requirement | Additional Requirements                                                                                                    |
|----------------------------|--------|-------------|----------------------------------------------------------------------------------------------------|
| SystemCreationClassName    | String | Mandatory   | Key: Value shall be "DCIM_ComputerSystem"                                                                                                    |
| SystemName                 | String | Mandatory   | Key: Value shall be "Idrac"                                                                                                    |
| CreationClassName          | String | Mandatory   | Key: Value shall be "DCIM_JobService"                                                                                                    |
| Name                       | String | Mandatory   | Key: Value shall be "JobService"                                                                                                    |
| ElementName                | String | Mandatory   | Value shall be "Job Service"                                                                                                    |
| CurrentNumberOfJobs        | uint16 | Mandatory   | The property shall represent the current number of jobs in the job store.                                                                                                    |
| MaximumNumberOfJobs        | uint16 | Mandatory   | The property shall represent the maximum number of jobs that the job store supports.                                                                                                    |
| DeleteOnCompletionTimeout  | uint16 | Mandatory   | The property shall represent the timeout period in minutes for completed jobs to qualify for auto deletion. If the time taken to complete a job is more than the DeleteOnCompletionTimeout, the job shall be deleted during the auto-delete. |
| StartAutoDeleteAtThreshold | uint16 | Mandatory   | The property shall represent the percentage of the MaximumNumberOfJobs which, when reached, shall cause all jobs that have taken more time than the DeleteOnCompletetionTimeout to be deleted.                                               |

# 7.2. DCIM\_LifecycleJob

#### 7.2.1. Resource URIs for WinRM®

The class Resource URI shall be "http://schemas.dell.com/wbem/wscim/1/cim- schema/2/DCIM\_LifecycleJob? cimnamespace=root/dcim"

The key property shall be the InstanceID.

The instance Resource URI for DCIM\_LifecycleJob instance shall be:

"http://schemas.dell.com/wbem/wscim/1/cim-schema/2/DCIM\_LifecycleJob?cimnamespace=root/dcim+InstanceID=<InstanceID>"

## 7.2.2. Operations

The following table details the implemented operations on DCIM\_LifecycleJob.

 Table 5.
 DCIM\_LifecycleJob - Operations

| Operation Name | Requirements | Required Input |
|----------------|--------------|----------------|
| Get            | Mandatory    | Instance URI   |
| Enumerate      | Mandatory    | Class URI      |

### 7.2.3. Class Properties

The following table lists the implemented properties for DCIM\_LifecycleJob instance representing a system in a system. The "Requirements" column shall denote whether the property is implemented (for requirement definitions, see section 3). The "Additional Requirements" column shall denote either possible values for the property, or requirements on the value formulation.

**Table 6.** Table 6 – Class: DCIM\_LifecycleJob

| Properties and Methods     | Туре   | Requirement | Additional Requirements                                                                                                    |
|----------------------------|--------|-------------|----------------------------------------------------------------------------------------------------|
| InstanceID                 | String | Mandatory   | Dynamic value returned as an output parameter from the extrinsic operation that created the job.                                                                                                    |
| Name                       | String | Mandatory   | The property shall have value from the "Value" column of Table 7.                                                                                                    |
| JobStatus                  | String | Mandatory   | The property shall have value from the "Status Value" column of Table 8.                                                                                                    |
| JobStartTime               | String | Mandatory   | The property shall represent the timestamp to start processing the job.  JobStartTime shall be in the format:  "yyyymmddhhmmss" and the string "TIME_NOW" means immediate                                                                                                    |
| JobUntilTime               | String | Mandatory   | The property shall represent the time interval after a job has started that it is permitted to run. If the job has not run when the time interval has passed, the job shall be canceled. Canceling a job causes the schedule start time properties to be set to NULL and the JobStatus to be set to Failed.  The property value shall be in the following format: "YYYYMMDDHHMMSS". |
| PercentComplete            | String | Mandatory   | The property shall represent the percentage of job completion.                                                                                                    |
| ElapsedTimeSinceCompletion | String | Mandatory   | The property shall represent the time interval in minutes since the job has been completed.                                                                                                    |
| Message                    | String | Mandatory   | If an error occurs during the processing of a job, more detailed error information is provided for subsequent inspection of the job completion status. The Message property of the job contains the error message describing the job failure detail.                                                                                                    |

| Properties and Methods | Туре   | Requirement | Additional Requirements                                                                                                    |
|------------------------|--------|-------------|----------------------------------------------------------------------------------------------------|
| MessageID              | String |             | An identifier for the error message that can be used to index into Dell Lifecycle Controller Message Registry xml files. The Message Registry files are available in languages such as English, French, Spanish, German, Japanese and Chinese. They also contain more detailed descriptions of the error condition and recommended response actions. |
| MessageArguments       | String | Mandatory   | An error message may contain substitution variables that are filled in dynamically at runtime. To support localizing versions of the message, the values of the substitution variables are set in the MessageArguments array in the order they are defined in the Message Registry.                                                                  |

The management tasks requested by the management application shall be represented by instances of a subclass of the DCIM\_LifecycleJob class which is a subclass of the CIM\_ConcreteJob class. The DCIM\_LifecycleJob class is further subclassed as the DCIM\_SoftUpdateConcreteJob for BIOS, firmware, and embedded software update jobs. Software update related methods (see the Dell Software Update Profile) return references to the DCIM\_SoftUpdateConcreteJob class. Most of the system management tasks require a reboot of the system, which can be scheduled as a job or the reboot can be performed by other means after the job tasks have reached their scheduled start time.

To accomplish these offline platform management actions, several specific job types are defined to represent types of remote enablement actions:

- Image Update
- Image Rollback
- Reboot

#### 7.2.3.1. Name

The DCIM\_LifeCycleJob.Name property represents the job type and is formulated as follows:

**Table 7.** Job Types

| JobType  | Description                                   | Value                                                                                                    |
|----------|-----------------------------------------------|----------------------------------------------------------------------------------------------------|
| Update   | The flashing of FW into the target device,    | Update:DCIM:InstanceID of SoftwareIdentity                                                                                                    |
| Rollback | The flashing of Available FW into the device. | Rollback:DCIM:InstanceID of SoftwareIdentity                                                                                                    |
| Reboot   | Restart of system                             | <ul> <li>Reboot1 = "PowerCycle"</li> <li>Reboot2 = "Graceful Reboot without forced shutdown"</li> <li>Reboot3 = "Graceful Reboot with forced shutdown"</li> </ul> |
| vFlash   | Initialize vFlash                             | VFlashInitialize:Media                                                                                                    |
| vFlash   | Create partition                              | VFlashCreate:Partition <n> Where n is equal to number of vFlash partition indices (1 to 16)</n>                                                                   |
| vFlash   | Create partition using image                  | VFlashCreateUsingImage:Partition1 <n> Where n is equal to number of vFlash partition indices (1 to 16)</n>                                                        |

| JobType                            | Description                                | Value                                                                                                    |
|------------------------------------|--------------------------------------------|----------------------------------------------------------------------------------------------------|
| vFlash                             | Format noutition                           | VFlashFormat:Partition1 <n></n>                                                                                                    |
| vriasii                            | Format partition                           | Where n is equal to number of vFlash partition indices (1 to 16)                                                                                                    |
| vFlash                             | Attach partition                           | VFlashAttach:Partition1 <n></n>                                                                                                    |
| VFIdSII                            | Attach partition                           | Where n is equal to number of vFlash partition indices (1 to 16)                                                                                                    |
| vFlash                             | Detach partition                           | VFlashDetach:Partition1 <n></n>                                                                                                    |
| VEIASII                            | Detach partition                           | Where n is equal to number of vFlash partition indices (1 to 16)                                                                                                    |
| vFlash                             | Export data from partition                 | VFlashExportData:Partition1 <n></n>                                                                                                    |
| VI Id3II                           | Export data from partition                 | Where n is equal to number of vFlash partition indices (1 to 16)                                                                                                    |
| LC Export                          | LCL log export                             | LC Export                                                                                                    |
| HW Export                          | Hardware Inventory export                  | HW Export                                                                                                    |
| Factory<br>configuration<br>export | Factory configuration export               | FACTORY CONFIG Export                                                                                                    |
| RAID<br>configuration              | Applying the pending RAID configuration    | ConfigRAID:< RAID Controller FQDD> Each RAID controller has an FQDD and is part of the DCIM_ControllerView instance. (DCIM_ControllerView.FQDD)  For example, ConfigRAID  :RAID.Integrated.1-1  For example, DCIM_ControllerView.FQDD = |
| BIOS configuration                 | Applying the pending BIOS configuration    | RAID.Integrated.1-1  ConfigBIOS: BIOS.Setup.1-1                                                                                                    |
| NIC<br>configuration               | Applying the pending NIC configuration     | ConfigNIC:< NIC FQDD>  Each NIC has an FQDD and is part of the DCIM_NICView instance (DCIM_NICView.FQDD).  For example, DCIM_NICView.FQDD  = NIC.Embedded.1-1  For example, ConfigNIC: NIC.Embedded.1-1                                 |
| iDRAC Card<br>Configuration        | Applying the pending iDRAC configuration.  | iDRACConfig: <fqdd> For example, iDRACConfig: iDRAC.Embedded.1</fqdd>                                                                                                    |
| System<br>Configuration            | Applying the pending system configuration. | SYSConfig: <fqdd> For example, SYSConfig: System.Embedded.1</fqdd>                                                                                                    |

#### 7.2.3.2. JobStatus

The value of DCIM\_LifeCycleJob.JobStatus represents the current state of the specific job. The following table lists the different status values that are valid for different job types, see Table 2 for a list of job types:

 Table 8.
 JobStatus Property Values

| Status Value     | Description               |
|------------------|---------------------------|
| Job Type: Update |                           |
| New              | New Job has been created. |

| Status Value              | Description                                                                                      |  |  |  |
|---------------------------|--------------------------------------------------------------------------------------------------|--|--|--|
| Downloading               | Job is Downloading firmware image.                                                               |  |  |  |
| Downloaded                | Job Downloaded the firmware image. Note this status is not applicable to the direct update jobs. |  |  |  |
| Scheduled                 | Job has been scheduled. Note this status is not applicable to the direct update jobs.            |  |  |  |
| Running                   | Job is being executed. Note this status is not applicable to the direct update jobs.             |  |  |  |
| Completed                 | Job has been completed.                                                                          |  |  |  |
| Failed                    | Job failed.                                                                                      |  |  |  |
| Deleted                   | Job has been deleted.                                                                            |  |  |  |
| Job Type: Rollback        |                                                                                                  |  |  |  |
| New                       | New Job has been created.                                                                        |  |  |  |
| Scheduled                 | Job has been scheduled.                                                                          |  |  |  |
| Running                   | Job is being executed.                                                                           |  |  |  |
| Completed                 | Job has been completed.                                                                          |  |  |  |
| Failed                    | Job has Failed.                                                                                  |  |  |  |
| Job Type: Reboot          |                                                                                                  |  |  |  |
| Pending Reboot            | Reboot Pending for this job.                                                                     |  |  |  |
| Reboot Completed          | Reboot Job completed.                                                                            |  |  |  |
| Reboot Failed             | Reboot Job failed.                                                                               |  |  |  |
| Job Type: vFlash          |                                                                                                  |  |  |  |
| New or NEW                | New Job has been created.                                                                        |  |  |  |
| Completed                 | Job has been completed.                                                                          |  |  |  |
| Failed                    | Job failed.                                                                                      |  |  |  |
| Job Type: LC Export, HW   | Export, FACTORY CONFIG Export                                                                    |  |  |  |
| New                       | New Job has been created.                                                                        |  |  |  |
| Completed                 | Job has been completed.                                                                          |  |  |  |
| Failed                    | Job failed.                                                                                      |  |  |  |
| Job Type: RAID Configura  | ition                                                                                            |  |  |  |
| New                       | New Job has been created.                                                                        |  |  |  |
| Ready For Execution       | Job is ready for execution.                                                                      |  |  |  |
| Scheduled                 | Job has been scheduled.                                                                          |  |  |  |
| Running                   | Job is being executed.                                                                           |  |  |  |
| Completed                 | Job has been completed.                                                                          |  |  |  |
| Failed                    | Job failed.                                                                                      |  |  |  |
| Job Type: NIC Configurati | on                                                                                               |  |  |  |
| New                       | New Job has been created.                                                                        |  |  |  |
| Ready For Execution       | Job is ready for execution.                                                                      |  |  |  |

| Status Value             | Description                                     |  |  |
|--------------------------|-------------------------------------------------|--|--|
| Scheduled                | Job has been scheduled.                         |  |  |
| Running                  | Job is being executed.                          |  |  |
| Completed                | Job has been completed.                         |  |  |
| Completed with Errors    | Job has been completed with one or more errors. |  |  |
| Failed                   | Job failed.                                     |  |  |
| Job Type: BIOS Configura | tion                                            |  |  |
| New                      | New Job has been created.                       |  |  |
| Ready For Execution      | Job is ready for execution.                     |  |  |
| Scheduled                | Job has been scheduled.                         |  |  |
| Running                  | Job is being executed.                          |  |  |
| Completed                | Job has been completed.                         |  |  |
| Completed with Errors    | Job has been completed with one or more errors. |  |  |
| Failed                   | Job failed.                                     |  |  |
| Job Type: iDRAC Card Co  | nfiguration                                     |  |  |
| New                      | New Job has been created.                       |  |  |
| Ready For Execution      | Job is ready for execution.                     |  |  |
| Completed                | Job has been completed.                         |  |  |
| Completed with Errors    | Job has been completed with one or more errors. |  |  |
| Failed                   | Job failed.                                     |  |  |
| Job Type: System Configu | ration                                          |  |  |
| New                      | New Job has been created.                       |  |  |
| Ready For Execution      | Job is ready for execution.                     |  |  |
| Completed                | Job has been completed.                         |  |  |
| Completed with Errors    | Job has been completed with one or more errors. |  |  |
| Failed                   | Job failed.                                     |  |  |

# 7.3. DCIM\_LCRegisteredProfile

The CIM\_RegisteredProfile class is defined by the Profile Registration Profile. The requirements denoted in this profile are in addition to those mandated by the Profile Registration Profile.

#### 7.3.1. Resource URIs for WinRM®

The class Resource URI shall be "http://schemas.dmtf.org/wbem/wscim/1/cim- schema/2/CIM\_RegisteredProfile? cimnamespace=root/interop"

The key property shall be the InstanceID property.

The instance Resource URI shall be: "http://schemas.dell.com/wbem/wscim/1/cim-schema/2/DCIM\_LCRegisteredProfile? cimnamespace=root/interop+InstanceID= DCIM:JobControl:1.0.0"

# 7.3.2. Operations

The following table lists the operations implemented on DCIM\_SystemView.

 Table 9.
 DCIM\_LCRegisteredProfile - Operations

| Operation Name | Requirements | Required Input |
|----------------|--------------|----------------|
| Get            | Mandatory    | Instance URI   |
| Enumerate      | Mandatory    | Class URI      |

### 7.3.3. Class Properties

The following table lists the implemented properties for DCIM\_LCRegisteredProfile instance representing Job Control Profile implementation. The "Requirements" column shall denote whether the property is implemented (for requirement definitions, see section 3). The "Additional Requirements" column shall denote either possible values for the property, or requirements on the value formulation.

Table 10. Class: DCIM\_LCRegisteredProfile

| Properties                    | Туре   | Requirement | Additional Requirements                                                                                                    |
|-------------------------------|--------|-------------|----------------------------------------------------------------------------------------------------|
| InstanceID                    | string | Mandatory   | This property shall have a value of "DCIM:LCManagement:4.0.0"                                                                                                    |
| RegisteredName                | string | Mandatory   | This property shall have a value of "Job Control".                                                                                                    |
| RegisteredVersion             | string | Mandatory   | This property shall have a value of "4.0.0".                                                                                                    |
| RegisteredOrganization        | uint16 | Mandatory   | This property shall have a value of 1 (Other).                                                                                                    |
| OtherRegisteredOrganization   | string | Mandatory   | This property shall match "DCIM"                                                                                                    |
| AdvertiseTypes[]              | uint16 | Mandatory   | This property array shall have values "1(Other)" and "1(Other)"                                                                                                    |
| AdvertiseTypeDescriptions[]   | string | Mandatory   | This property array shall have values "WS-Identify" and "Interop Namespace"                                                                                                    |
| ProfileRequireLicense[]       | string | Mandatory   | This property array shall describe the required licenses for this profile.  If no license is required for the profile, the property shall have value NULL.                                                                                                    |
| ProfileRequireLicenseStatus[] | string | Mandatory   | This property array shall contain the status for the corresponding license in the same element index of the ProfileRequireLicense array property. Each array element shall contain:  • "LICENSED"  • "NOT_LICENSED"  If no license is required for the profile, the property shall have value NULL. |

# 7.4. DCIM\_LifecycleJobCreateAlertIndication – Alert Indication for Job Creation

This class represents the alert indication for job creation. The implementation shall send an instance of DCIM\_LifecycleJobCreateAlertIndication instance to each subscribed client, when a job has been created and the indication matches the subscribed filter.

### 7.4.1. General Filter Query

The general indication filter query for this class shall be "SELECT \* FROM DCIM\_LifecycleJobCreateAlertIndication." The client subscribed using the general filter query shall receive instances of DCIM\_LifecycleJobCreateAlertIndication, when jobs are created.

#### 7.4.2. Operations

The following table lists the operations implemented on DCIM\_SystemView.

Table 11. DCIM\_LCRegisteredProfile - Operations

| Operation Name | Requirements | Required Input |
|----------------|--------------|----------------|
| Subscribe      | Mandatory    | Filter query   |

#### 7.4.3. Class Properties

The following table lists the implemented properties for DCIM\_LifecycleJobCreateAlertIndication instance representing Job Control Profile implementation. The "Requirements" column shall denote whether the property is implemented (for requirement definitions, see section 3). The "Additional Requirements" column shall denote either possible values for the property, or requirements on the value formulation.

 Table 12.
 Class: DCIM\_LifecycleJobCreateAlertIndication

| Properties           | Туре     | Requirement | Additional Requirements                                                                                                    |
|----------------------|----------|-------------|----------------------------------------------------------------------------------------------------|
| AlertType            | uint16   | Mandatory   | This property shall have the value 1 (Other).                                                                                               |
| Description          | string   | Mandatory   | This property shall have the value "New Lifecycle Controller job created"                                                                   |
| IndicationFilterName | string   | Mandator    | This property shall have the value of the subscription identifier GUID.                                                                     |
| IndicationTime       | datetime | Mandatory   | This property shall be the indication creation timestamp.                                                                                   |
| JobID                | string   | Mandatory   | This property shall have the DCIM_LifecycleJob.JobID value of the newly created job, for which this indication has been created.            |
| JobName              | string   | Mandatory   | This property shall have the DCIM_LifecycleJob.JobName value of the newly created job, for which this indication has been created.          |
| JobStatus            | string   | Mandatory   | This property shall have the DCIM_LifecycleJob.JobStatus value of the newly created job, for which this indication has been created.        |
| JobType              | uint16   | Mandatory   | This property shall have the DCIM_LifecycleJob.JobType value of the newly created job, for which this indication has been created.          |
| Message              | string   | Mandatory   | This property shall have the DCIM_LifecycleJob.Message value of the newly created job, for which this indication has been created.          |
| MessageArguments     | string[] | Mandatory   | This property shall have the DCIM_LifecycleJob.MessageArguments value of the newly created job, for which this indication has been created. |

| Properties               | Туре   | Requirement | Additional Requirements                                                                                                    |
|--------------------------|--------|-------------|----------------------------------------------------------------------------------------------------|
| MessageID                | string | -           | This property shall have the DCIM_LifecycleJob.MessageID value of the newly created job, for which this indication has been created. |
| OtherAlertType           | string | Mandatory   | This property shall have the value "Job Execution Alert"                                                                             |
| PerceivedSeverity        | uint16 | Mandatory   | This property shall have the value 2 (Informational).                                                                                |
| ProbableCause            | uint16 | Mandatory   | This property shall have the value 1 (Other).                                                                                        |
| ProbableCauseDescription | string | Mandatory   | This property shall have the value "Job Operation"                                                                                   |

# 7.5. DCIM\_LifecycleJobUpdateAlertIndication – Alert Indication for Job Status Update

This class represents the alert indication for job status update. The implementation shall send an instance of DCIM\_LifecycleJobUpdateAlertIndication instance to each subscribed client, when a job status has been updated and the indication matches the subscribed filter.

#### 7.5.1. General Filter Query

The general indication filter query for this class shall be "SELECT \* FROM DCIM\_LifecycleJobUpdateAlertIndication." The client subscribed using the general filter query shall receive instances of DCIM\_LifecycleJobUpdateAlertIndication, when a job status is updated.

#### 7.5.2. Operations

The following table lists the operations implemented on DCIM\_SystemView.

Table 13. DCIM\_LCRegisteredProfile - Operations

| Operation Name | Requirements | Required Input |
|----------------|--------------|----------------|
| Subscribe      | Mandatory    | Filter query   |

## 7.5.3. Class Properties

The following table lists the implemented properties for DCIM\_LifecycleJobUpdateAlertIndication instance representing Job Control Profile implementation. The "Requirements" column shall denote whether the property is implemented (for requirement definitions, see section 3). The "Additional Requirements" column shall denote either possible values for the property, or requirements on the value formulation.

Table 14. Class: DCIM\_LifecycleJobUpdateAlertIndication

| Properties           | Туре     | Requirement  | Additional Requirements                                                                                                    |
|----------------------|----------|--------------|----------------------------------------------------------------------------------------------------|
| AlertType            | uint16   | Mandatory    | This property shall have the value 1 (Other).                                                                                       |
| Description          | string   | Mandatory    | This property shall have the value "Lifecycle Controller job status updated"                                                        |
| IndicationFilterName | string   | Mandatory    | This property shall have the value of the subscription identifier GUID.                                                             |
| IndicationTime       | datetime | Mandatory    | This property shall be the indication creation timestamp.                                                                           |
| JobID                | string   | Il/landatory | This property shall have the DCIM_LifecycleJob.JobID value for the job with the update, for which this indication has been created. |

| Properties                | Туре     | Requirement | Additional Requirements                                                                                                    |
|---------------------------|----------|-------------|----------------------------------------------------------------------------------------------------|
| JobName                   | string   | Mandatory   | This property shall have the DCIM_LifecycleJob.JobName value for the job with the update, for which this indication has been created.          |
| JobStatus                 | string   | Mandatory   | This property shall have the DCIM_LifecycleJob.JobStatus value for the job with the update, for which this indication has been created.        |
| JobType                   | uint16   | Mandatory   | This property shall have the DCIM_LifecycleJob.JobType value for the job with the update, for which this indication has been created.          |
| Message                   | string   | Mandatory   | This property shall have the DCIM_LifecycleJob.Message value for the job with the update, for which this indication has been created.          |
| MessageArguments          | string[] | Mandatory   | This property shall have the DCIM_LifecycleJob.MessageArguments value for the job with the update, for which this indication has been created. |
| MessageID                 | string   | Mandatory   | This property shall have the DCIM_LifecycleJob.MessageID value for the job with the update, for which this indication has been created.        |
| OtherAlertType            | string   | Mandatory   | This property shall have the value "Job Execution Alert"                                                                                       |
| PerceivedSeverity         | uint16   | Mandatory   | This property shall have the value 2 (Informational).                                                                                          |
| ProbableCause             | uint16   | Mandatory   | This property shall have the value 1 (Other).                                                                                                  |
| ProbableCauseDesc ription | string   | Mandatory   | This property shall have the value "Job Operation"                                                                                             |

# 8. Methods

This section details the requirements for supporting intrinsic operations and extrinsic methods for the CIM elements defined by this profile.

# 8.1. DCIM\_JobService.SetupJobQueue()

The SetupJobQueue() method is used for creating a job queue that shall contain one or more DCIM\_LyfecycleJobs with a specified order of execution within the queue.

Table 15. DCIM\_JobService.SetupJobQueue() Method: Return Code Values

| Value | Description                        |  |  |
|-------|------------------------------------|--|--|
| 0     | Request was successfully executed. |  |  |
| 1     | Method is unsupported.             |  |  |
| 2     | Error occurred                     |  |  |

 Table 16.
 DCIM\_JobService.SetupJobQueue()
 Method: Parameters

| Qualifiers | Name     | Туре     | Description/Values                                                                                                    |
|------------|----------|----------|----------------------------------------------------------------------------------------------------|
| IN, REQ    | JobArray | string[] | Array containing the value of the InstanceID property of the instances of DCIM_LifeCycleJob that represent the set of jobs to add to the job queue. This is an ordered array that represents the sequence in which the jobs are run. |

| Qualifiers | Name              | Туре     | Description/Values                                                                                                    |
|------------|-------------------|----------|----------------------------------------------------------------------------------------------------|
| IN, REQ    | StartTimeInterval | string   | Start time for the job execution in format: yyyymmddhhmmss. The string "TIME_NOW" means immediate.                                                  |
| IN         | UntilTime         | string   | End time for the job execution in format: yyyymmddhhmmss.  If this parameter is not NULL, then StartTimeInterval parameter shall also be specified. |
| OUT        | Message           | string   | Error Message                                                                                                    |
| OUT        | MessageID         | string   | Error Message ID- can be used to index into Dell Message registry files.                                                                            |
| OUT        | MessageArguments  | string[] | Substitution variables for dynamic error messages.                                                                                                  |

Table 17. DCIM\_JobService.SetupJobQueue() Method: Standard Messages

| MessageID (OUT parameter) | · IVIESSAGE                                               |  |
|---------------------------|-----------------------------------------------------------|--|
| JCP010                    | The command was successful                                |  |
| JCP011                    | Invalid parameter value                                   |  |
| JCP012                    | Resource allocation failure                               |  |
| JCP013                    | Required parameter not found                              |  |
| JCP014                    | Maximum number of jobs per queue exceeded                 |  |
| JCP015                    | The job cannot be deleted as it is currently in process   |  |
| JCP016                    | The scheduled time window must be at least 1 hour         |  |
| SUP011                    | Invalid Job ID                                            |  |
| SUP017                    | Invalid Start Time                                        |  |
| SUP018                    | Invalid Until Time                                        |  |
| SUP022                    | JobQueue Exceeds the size limit. Delete unwanted JobID(s) |  |
| SUP023                    | Duplicate JobID Entries                                   |  |

# 8.2. DCIM\_JobService.DeleteJobQueue()

The DeleteJobQueue() method is used for deleting one or all jobs from the JobQueue (or job store).

Clearing all the jobs may be accomplished using the keyword JID\_CLEARALL for the JobID. Note that the successful execution of this method with the JID\_CLEARALL parameter value shall clear all the pending attribute values as well.

When the number of jobs in the JobQueue reaches the maximum limit, jobs in the "Completed" state shall be automatically deleted.

NOTE: In 11G, jobs in the "Failed" state shall not be automatically deleted and shall be manually removed one at a time, or using the keyword JID\_CLEARALL as mentioned above.

Table 18. DCIM\_JobService.DeleteJobQueue() Method: Return Code Values

| Value | Description                        |  |
|-------|------------------------------------|--|
| 0     | Request was successfully executed. |  |
| 1     | Method is unsupported.             |  |
| 2     | Error occurred                     |  |

Table 19. DCIM\_JobService.DeleteJobQueue() Method: Parameters

| Qualifiers | Name             | Туре     | Description/Values                                                                                  |
|------------|------------------|----------|----------------------------------------------------------------------------------------------------|
| IN         | JobID            | string   | The InstanceID property of the instances of DCIM_LifeCycleJob that represent the job to be deleted. |
|            |                  |          | The value "JID_CLEARALL" for the JobID will clear all the jobs.                                     |
| OUT        | Message          | string   | Error Message                                                                                       |
| OUT        | MessageID        | string   | Error Message ID- can be used to index into Dell Message registry files                             |
| OUT        | MessageArguments | string[] | Substitution variables for dynamic error messages                                                   |

Table 20. DCIM\_JobService.DeleteJobQueue() Method: Standard Messages

| MessageID (OUT parameter) Message |                                                         | MessageArguments[] |
|-----------------------------------|---------------------------------------------------------|--------------------|
| JCP012                            | Resource allocation failure                             |                    |
| JCP013                            | Required parameter not found                            |                    |
| JCP015                            | The job cannot be deleted as it is currently in process |                    |
| SUP011                            | Invalid Job ID                                          |                    |
| SUP020                            | The specified job was deleted                           |                    |

# 8.3. DCIM\_JobService.DeleteJobs()

The DeleteJobs() method is used for deleting one or more jobs from the JobQueue (or job store) identified by JOB\_ID(s).

Clearing all the jobs may be accomplished using the keyword JID\_CLEARALL for the JobID value in JobArray. Note that the successful execution of this method with the JID\_CLEARALL parameter value shall clear all the pending attribute values as well.

When the number of jobs in the JobQueue reaches the maximum limit, jobs in the "Completed" state shall be automatically deleted.

Table 21. DCIM JobService.DeleteJobs() Method: Return Code Values

| Value | Description                        |  |
|-------|------------------------------------|--|
| 0     | Request was successfully executed. |  |
| 1     | lethod is unsupported.             |  |
| 2     | rror occurred                      |  |

 Table 22.
 DCIM\_JobService.DeleteJobs() Method: Parameters

| Qualifiers | Name             | Туре     | Description/Values                                                                                     |
|------------|------------------|----------|----------------------------------------------------------------------------------------------------|
| IN         | JobArray         | String[] | The InstanceID property of the instances of DCIM_LifeCycleJob that represent the job(s) to be deleted. |
|            |                  |          | The value "JID_CLEARALL" for the JobArray will clear all the jobs.                                     |
| OUT        | Message          | string   | Error Message                                                                                          |
| OUT        | MessageID        | string   | Error Message ID- can be used to index into Dell Message registry files                                |
| OUT        | MessageArguments | string[] | Substitution variables for dynamic error messages                                                      |

Table 23. DCIM\_JobService.DeleteJobs() Method: Standard Messages

| MessageID (OUT parameter) | Message                                                 | MessageArguments[] |
|---------------------------|---------------------------------------------------------|--------------------|
| JCP012                    | Resource allocation failure                             |                    |
| JCP013                    | Missing parameter(s)                                    | Parameter Name(s)  |
| JCP015                    | The job cannot be deleted as it is currently in process |                    |
| JCP022                    | Invalid Job ID                                          | Job_ID             |
| JCP010                    | The command was successful                              |                    |

# 8.4. DCIM\_JobService.SetDeleteOnCompletionTimeout ()

This method will set the job store auto-delete policy. After successful execution, the jobs that have been completed for longer than the DeleteOnCompletionTimeout parameter specifies shall be deleted when the auto-delete threshold is reached. The auto-delete threshold is specified in the DCIM\_JobService.StartAutoDeleteAtThreshold property and represents percentage of maximum jobs.

Table 24. DCIM\_JobService. SetDeleteOnCompletionTimeout () Method: Return Code Values

| Value | Description                       |  |
|-------|-----------------------------------|--|
| 0     | equest was successfully executed. |  |
| 1     | lethod is unsupported.            |  |
| 2     | rror occurred                     |  |

Table 25. DCIM JobService. SetDeleteOnCompletionTimeout () Method: Parameters

| Qualifiers | Name               | Туре     | Description/Values                                                      |
|------------|--------------------|----------|-------------------------------------------------------------------------|
| IN, REQ    | DeleteOnCompletion | uint16   | Specifies wait time for auto job deletion in minutes.                   |
| IIN, KEQ   | Timeout            |          | Minimum value: 15 Maximum value : 10080                                 |
| OUT        | Message            | string   | Error Message                                                           |
| OUT        | MessageID          | string   | Error Message ID- can be used to index into Dell Message registry files |
| OUT        | MessageArguments   | string[] | Substitution variables for dynamic error messages                       |

Table 26. DCIM\_JobService. SetDeleteOnCompletionTimeout () Method: Standard Messages

| MessageID (OUT parameter) | Message                                                   | MessageArguments[] |
|---------------------------|-----------------------------------------------------------|--------------------|
| JCP010                    | The command was successful                                |                    |
| JCP011                    | Invalid parameter value                                   |                    |
| JCP012                    | Resoure allocation failure                                |                    |
| JCP013                    | Required parameter not found                              |                    |
| SUP022                    | JobQueue Exceeds the size limit. Delete unwanted JobID(s) |                    |

# 8.5. DCIM\_JobService.CreateRebootJob ()

The CreateRebootJob() method is used for creating a reboot job.

Table 27. DCIM\_JobService.CreateRebootJob() Method: Return Code Values

| Value | Description                        |
|-------|------------------------------------|
| 0     | Request was successfully executed. |

| Value | Description            |  |
|-------|------------------------|--|
| 1     | Method is unsupported. |  |
| 2     | Error occurred         |  |

Table 28. DCIM\_JobService.CreateRebootJob() Method: Parameters

| Qualifiers | Name             | Туре                  | Description/Values                                                                                                    |  |
|------------|------------------|-----------------------|----------------------------------------------------------------------------------------------------|--|
|            | RebootJobType    | uint16                | Input Parameter represents the type of Reboot :                                                                                                 |  |
| IN, REQ    |                  |                       | <ul> <li>1 = "PowerCycle"</li> <li>2 = "Graceful Reboot without forced shutdown"</li> <li>3 = "Graceful Reboot with forced shutdown"</li> </ul> |  |
| OUT        | Message          | string                | Error Message                                                                                                    |  |
| OUT        | MessageID        | string                | Error Message ID- can be used to index into Dell Message registry files                                                                         |  |
| OUT        | MessageArguments | string[]              | Substitution variables for dynamic error messages                                                                                               |  |
| OUT        | Job              | DCIM_LifecycleJob REF | Returns the created reboot job.                                                                                                    |  |

Table 29. DCIM\_JobService.CreateRebootJob() Method: Standard Messages

| MessageID (OUT parameter) | Message                                                   | MessageArguments[] |
|---------------------------|-----------------------------------------------------------|--------------------|
| JCP010                    | The command was successful                                |                    |
| JCP011                    | Invalid parameter value                                   |                    |
| JCP012                    | Resource allocation failure                               |                    |
| JCP013                    | Required parameter not found                              |                    |
| SUP022                    | JobQueue Exceeds the size limit. Delete unwanted JobID(s) |                    |

# 8.6. DCIM\_JobService.CreateJob

To create a host shutdown job specify a Jobtype of Shutdown. User can only create one shutdown job. The Shutdown job will only execute when a reboot job is also in the job queue and will only be run after all the jobs in the job queue have executed.

Table 30. DCIM\_JobService.CreateJob() Method: Return Code Values

| Value | Description                                                                                             |  |
|-------|----------------------------------------------------------------------------------------------------|--|
| 0     | Request was successfully executed.                                                                      |  |
| 1     | Method is unsupported.                                                                                  |  |
| 2     | Error occurred                                                                                          |  |
| [3    | Error Job of this type already exists. Only one job of this type can have a status of new or scheduled. |  |

Table 31. DCIM\_JobService.CreateJob() Method: Parameters

| Qualifiers | Name    | Туре   | Description/Values                                                     |
|------------|---------|--------|------------------------------------------------------------------------|
| IN,REQ     | JobType | Int16  | Input parameter identifies the type of job to be created. 0 – Shutdown |
| OUT        | Message | string | Error Message                                                          |

| Qualifiers | Name             | Туре                  | Description/Values                                                         |
|------------|------------------|-----------------------|----------------------------------------------------------------------------|
| OUT        | MessageID        | Istrina               | Error Message ID- can be used to index into Dell<br>Message registry files |
| OUT        | MessageArguments | string[]              | Substitution variables for dynamic error messages                          |
| OUT        | Job              | DCIM_LifecycleJob REF | Returns the created job.                                                   |

Table 32. DCIM\_JobService.CreateRebootJob() Method: Standard Messages

| MessageID (OUT parameter) | Message                                                            | MessageArguments[] |
|---------------------------|--------------------------------------------------------------------|--------------------|
| JCP010                    | The command was successful                                         |                    |
| JCP011                    | Invalid parameter value                                            |                    |
| JCP012                    | Resource allocation failure                                        |                    |
| JCP013                    | Required parameter not found                                       |                    |
| JCP029                    | Only one job for JobType <jobtype> is allowed at a time.</jobtype> | Shutdown           |
| SUP022                    | JobQueue Exceeds the size limit. Delete unwanted JobID(s)          |                    |

# 9. Use Cases

See Lifecycle Controller (LC) Integration Best Practices Guide

# 10. CIM Elements

No additional details specified.

# 11. Privilege and License Requirement

The following table describes the privilege and license requirements for the listed operations. For the detailed explanation of the privileges and licenses, refer to the Dell WSMAN Licenses and Privileges specification.

Table 33. Privilege and License Requirements

| Class and Method                                | Operation      | User Privilege<br>Required | License Required         |
|-------------------------------------------------|----------------|----------------------------|--------------------------|
| DCIM_LifecycleJob                               | ENUMERATE, GET | Login                      | None.                    |
| DCIM_JobService                                 | ENUMERATE, GET | Login                      | None.                    |
| DCIM_JobService.SetupJobQueue()                 | INVOKE         | Login, Configure           | LM_REMOTE_CONFIGURAT ION |
| DCIM_JobService.DeleteJobQueue()                | INVOKE         | Login, Configure           | LM_REMOTE_CONFIGURAT ION |
| DCIM_JobService.CreateRebootJob()               | INVOKE         | Login                      | LM_REMOTE_CONFIGURAT ION |
| DCIM_JobService.DeleteJobs()                    | INVOKE         | Login                      | LM_REMOTE_CONFIGURAT ION |
| DCIM_JobService. SetDeleteOnCompletionTimeout() | INVOKE         | Login                      | LM_REMOTE_CONFIGURAT ION |
| DCIM_JobService.CreateJob()                     | INVOKE         | Login                      | LM_REMOTE_CONFIGURAT ION |
| DCIM_LCRegisteredProfile                        | ENUMERATE, GET | Login                      | None.                    |
| DCIM_LCElementConformsToProfile                 | ENUMERATE, GET | Login                      | None.                    |